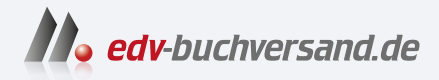

## Nikon Z f Das Handbuch zur Kamera

## DAS INHALTS-VERZEICHNIS **direkt [zum Buch](https://www.edv-buchversand.de/product/rw-10040/Nikon%20Z%20f)**

Dieses Inhaltsverzeichnis wird Ihnen von www.edv-buchversand.de zur Verfügung gestellt.

**» Hier geht's**

## Inhaltsverzeichnis

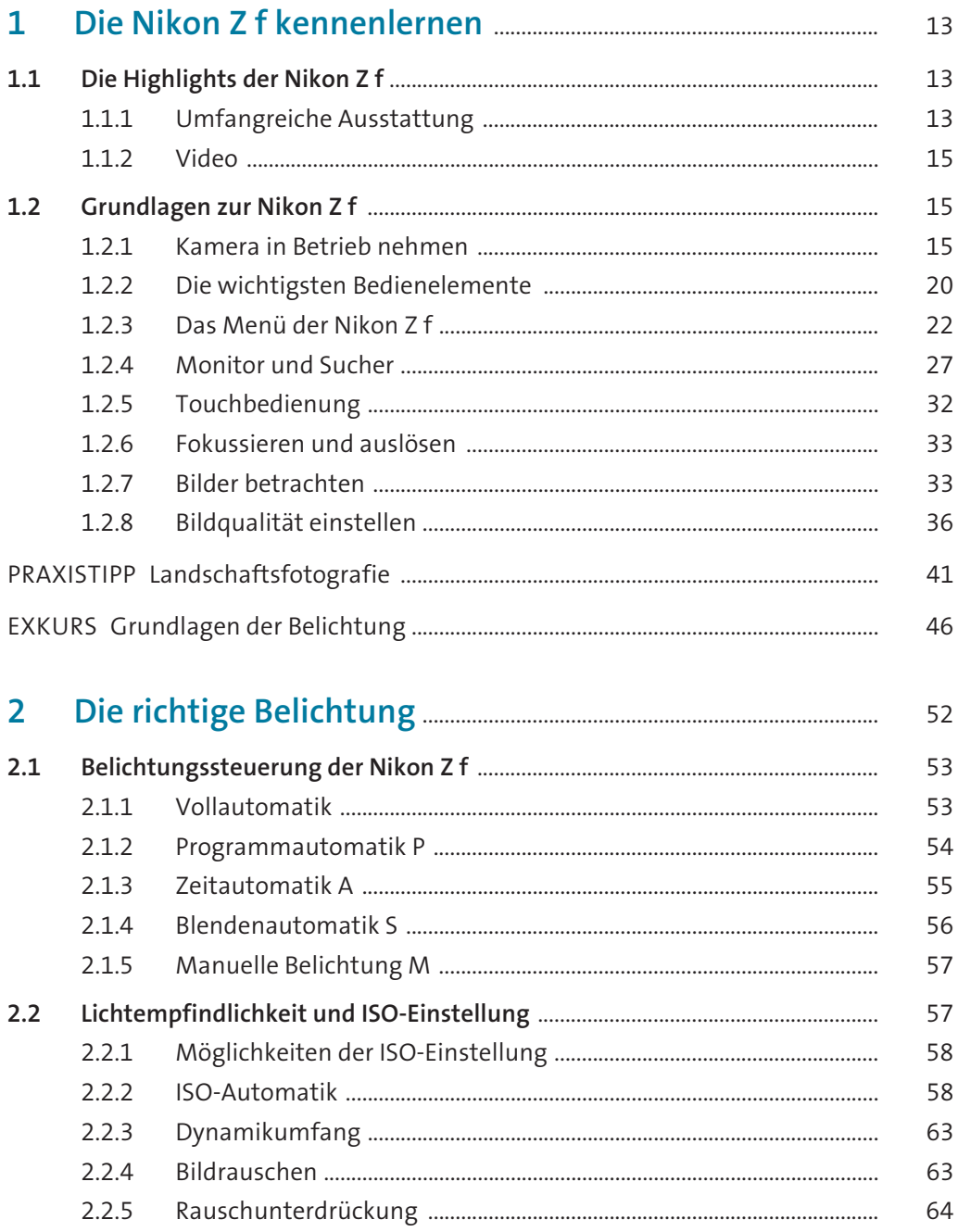

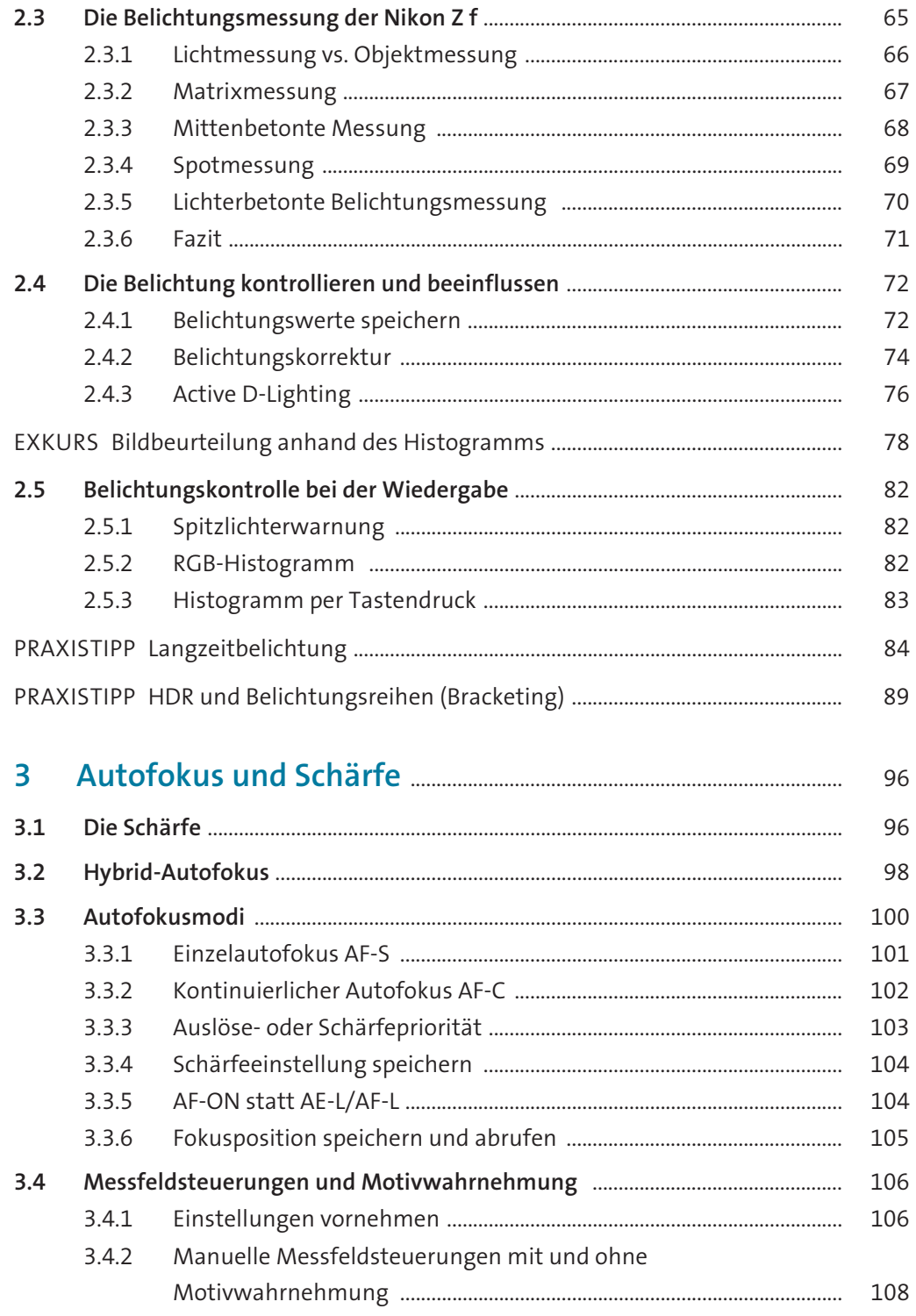

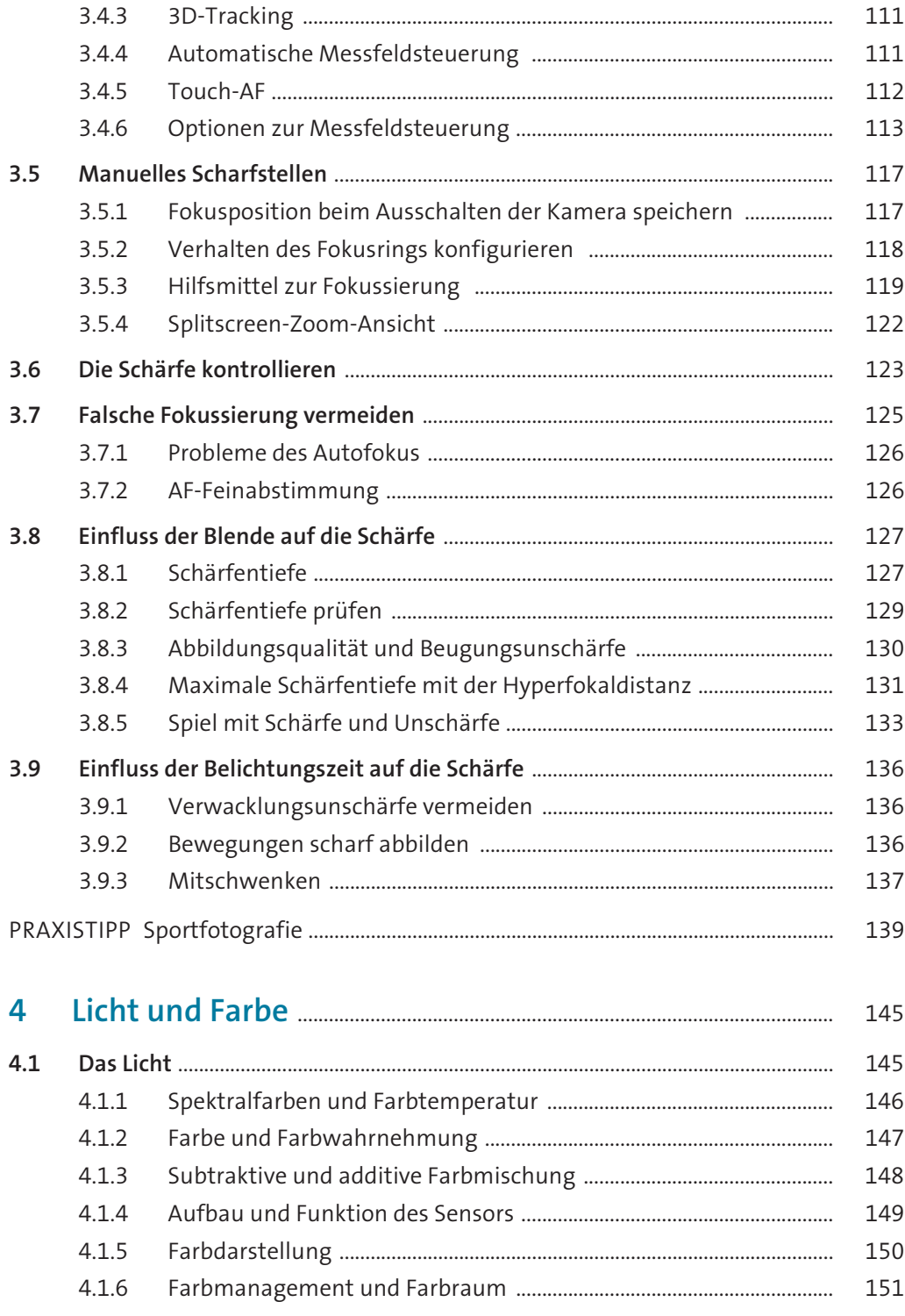

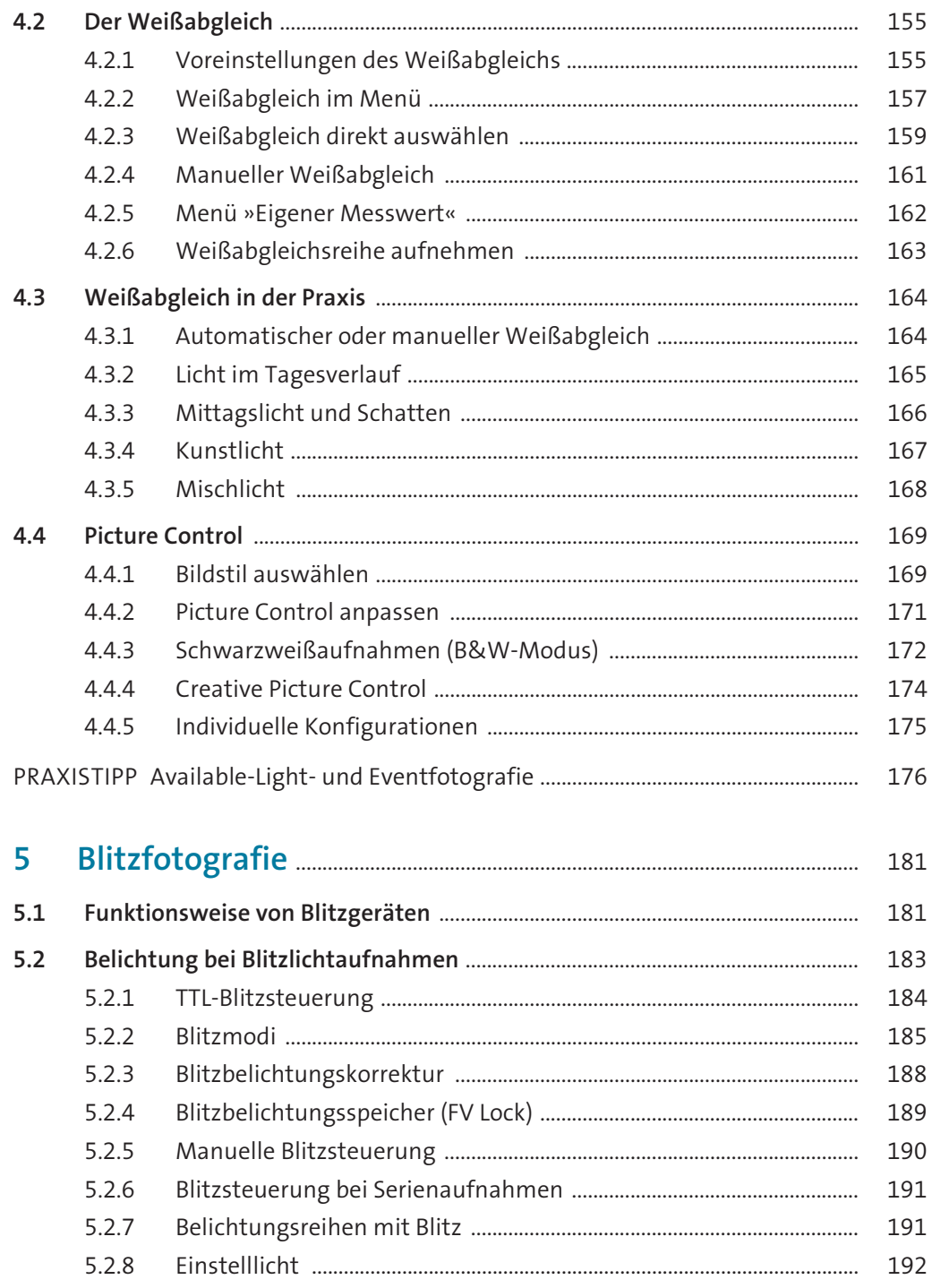

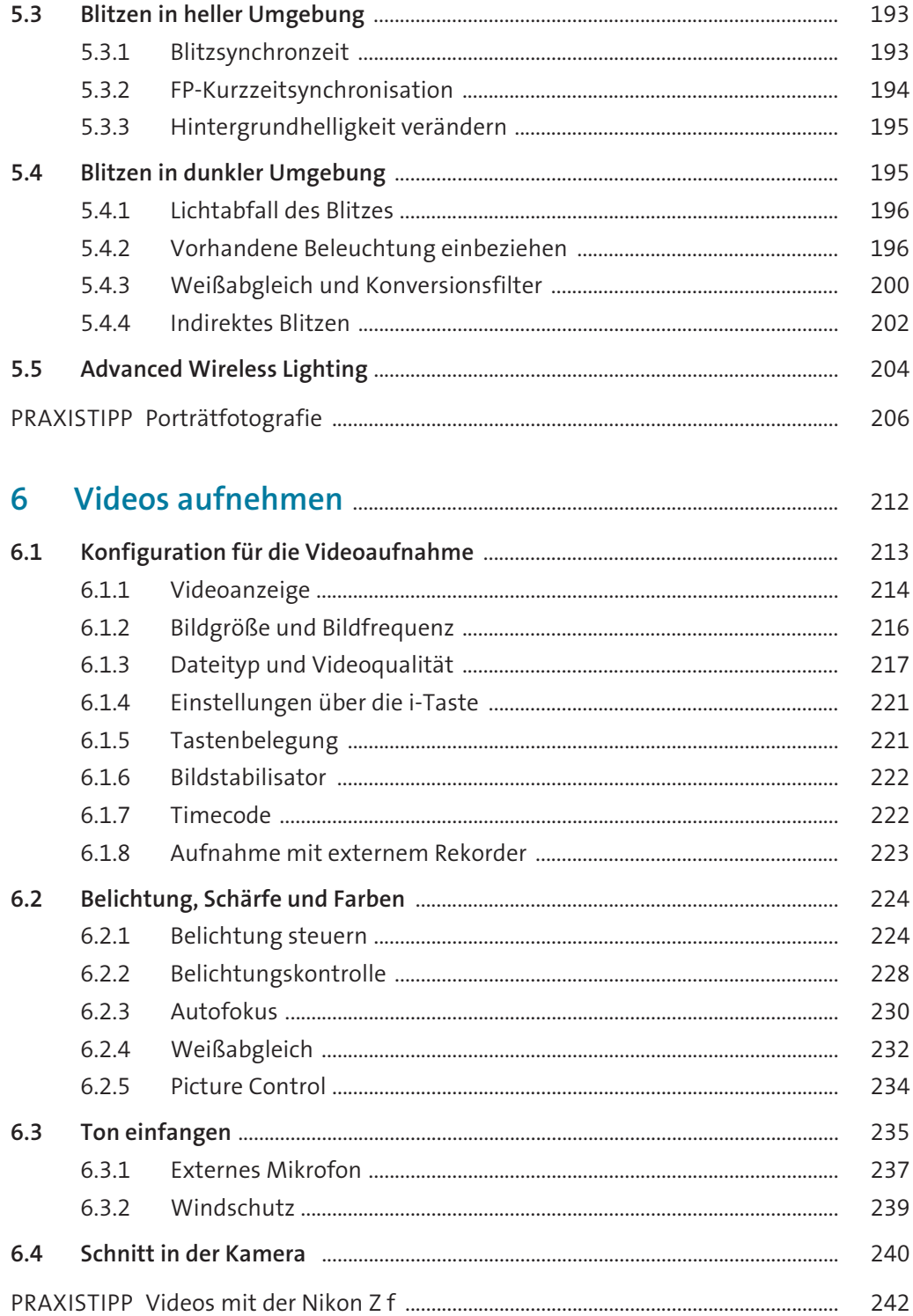

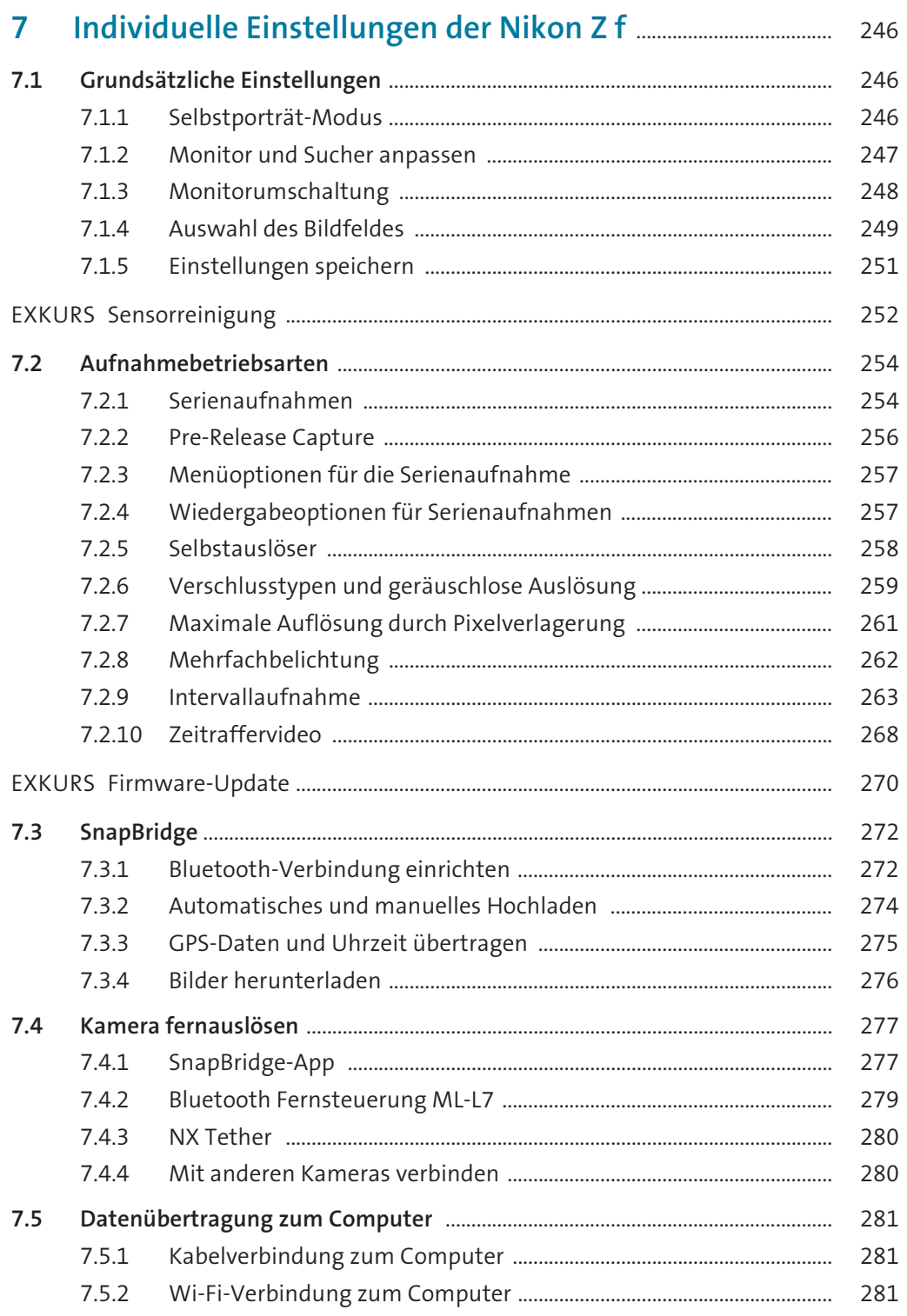

![](_page_7_Picture_7.jpeg)

![](_page_8_Picture_13.jpeg)

![](_page_8_Picture_14.jpeg)